```
[Identification]
    OptionType = NetAdapter
[PlatformsSupported]
    PCI
    PCMCIA
[Options]
     MSMDGMPPCI
    MSMDGMPPCMCIA
[OptionsISA]
[OptionsMCA]
[OptionsEISA]
[OptionsPCI]
    MSMDGMPPCI
[OptionsPCMCIA]
    MSMDGMPPCMCIA
[SlotNumberOnlyOptions]
    MSMDGMPEISA
    MSMDGMPMCA
    MSMDGMPMC32
    MSMDGMPPCI
    MSMDGMPPCIBM
[MmioOptions]
    MSMDGMPPCI
[FileConstants]
DialogDllName = "MDGMPDLG.DLL"
SoftwareType = "driver"
Exit Code = 0Manufacturer = "Madge"
ProductMajorVersion = "4"
ProductMinorVersion = "0"
ProductRevision = ".00"
ProductVersion = $(ProductMajorVersion)"."$(ProductMinorVersion)$
(ProductRevision)
ProductSoftwareName = "MadgeMPort"
ProductSoftwareImagePath = "%SystemRoot%\system32\drivers\MdgMPort.sys"
NetRuleSoftwareType = "mdgtrSys ndisDriver mdgtrDriver"
NetRuleSoftwareUse = $(SoftwareType)
NetRuleSoftwareBindForm = """mdgtrSys"" yes no container"
NetworkW</math>NetRuleSoftwareBindable = {"mdgtrDriver mdgtrAdapter non exclusive 100"}
ProductHardwareName = "MadgeMPort"
NetRuleHardwareType = "mdgtr Addapter"NetRuleHardwareBindForm = " yes yes container"
NetRuleHardwareClass = {''mdgtrAdapter basic"}ProductOpSupport = 134ProductKeyName = $(!NTN_SoftwareBase)"\"$(Manufacturer)"\"$(ProductSoftwareName)"\
CurrentVersion"
ParamKeyName = $(!NTN_ServiceBase)"\"$(ProductHardwareName)"\Parameters"
MadgeEventLogFile = $(ProductSoftwareImagePath)
[GeneralConstants]
UtilityInf = "UTILITY.INF"
SubroutineInf = "SUBROUTN.INF"
ParamInf = "NCPARAM.INF"
From = ""
\overline{10} = ""
ExistCodeOk = 0ExitCodeCancel = 1ExistCodeFatal = 2MAXIMUM_ALLOWED = 33554432
```

```
RegistryErrorIndex = NO_ERROR
KeyNull = ""<br>KeyProduct = ""
KeyProduct = ""
KeyParameters
TRUE = 1FALSE = 0NoTitle = 0ExitState = "Active"
OldVersionExisted = $(FALSE)
DiriverPath = $(!STF_NTPATH)\driversVALUE_UNKNOWN = 65535
GENERAL_PIO = 0GENERAL DMA = 500
GENERAL_MMIO = 501
TRANSFER_UNKNOWN = 65535
TRANSFER_PIO = 0TRANSFER_DMA = 1
TRANSFER_MMIO = 2
IoUserList = \land(IoLocationChoices, 1)
IoRawList = \wedge(IolocationChoice, 2)SlotUserList = \land(SlotNumberChoices, 1)
StotRawList = \wedge (StotNumberChoices, 2)DmaUserList = \land(DmaChannelChoices, 1)
DmarkList = \wedge(DmaChannelChoices, 2)
IrquestList = \wedge (IrqNumberChoice, 1)IrqRawList = \wedge (IrqNumberChoice, 2)RxTxUserList = \wedge(RxTxSlotsChoice,1)RXTXRAWList = \wedge (RXTXSlotsChoices,2)StatsUserList = \land(StatsChoices, 1)
StatsRawList = \land(StatsChoices, 2)
MpUserList = \wedge (MpChoice, 1)MPRawList = \wedge (MpChoices, 2)MadgeAdapterOptions = \land(Options, 1)
SlotNumberAdapters = \land(SlotNumberOnlyOptions,1)
Mmiodadapters = \wedge(Mmiodptions,1)MadqeHe1pIdMin = 6000
MadgeHe1p1dMax = 6003MadgeHelpIdMDGMPISA = 6001MadgeHelpIdMDGMPATP = 6001
MadgeHelpIdMDGMPISAC = 6001
MadgeHelpIdMDGMPISACP = 6001
MadgeHelpIdMDGMPPC = 6001
MadgeHelpIdMDGMPSM16 = 6001
MadgeHelpIdMDGMPPNP = 6001
MadgeHelpIdMDGMPPCMCIA = 6001
MadgeHelpIdMDGMPEISA = 6002
MadgeHelpIdMDGMPMCA = 6002
MadgeHelpIdMDGMPMC32 = 6002
MadgeHelpIdMDGMPPCI = 6003MadgeHelpIdMDGMPPCIBM = 6003
IDMSMDGMPPCI = 135350IDVMSMDGMPPCI = AdapterCFID
IDMSMDGMPPCIBM = 266422IDVMSMDGMPPCIBM = AdapterCFID
IDMSMDGMPEISA = 34612
IDVMSMDGMPEISA = EisaCompressedId
IDMSMDGMPMCA = 45
IDVMSMDGMPMCA = McaPosId
IDMSMDGMPMC32 = 116
```

```
IDVMSMDGMPMC32 = McaPosId
[date]
    Now = \{\} ? \$(!LIBHANDLE) GetSystemDate
[Identify]
     read-syms Identification
    set Status = STATUS SUCCESSFUL
     set Identifier = $(OptionType)
    set Media = \#("Source Media Descriptions", 1, 1)
     return $(Status) $(Identifier) $(Media)
[ReturnOptions]
    set Status = STATUS_FAILED
    set OptionList = \{\}set OptionTextList = \{\}set LanguageList = \wedge(LanguagesSupported, 1)
     ifcontains(i) $($0) in $(LanguageList)
     ifstr(i) $($1) == ""
           goto Return_Options
     endif
     set PlatformList = \wedge(PlatformsSupported, 1)
     ifcontains(i) $($1) in $(PlatformList)
           goto Return_Options
     else
          set Status = STATUS_NOTSUPPORTED
           goto Finish_ReturnOptions
     endif
     else
        set Status = STATUS NOLANGUAGE
     goto Finish_ReturnOptions
     endif
Return\_Options = +set OptionList = \wedge(Options$($1), 1)
    set OptionTextList = \land(OptionsText$($1)$($0), 1)
    set Status = STATUS_SUCCESSFUL
F۾Finish_ReturnOptions = + return $(Status) $(OptionList) $(OptionTextList)
[InstallOption]
    StartWait
     set Status = STATUS_FAILED
    set Option = $(1)set SrcDir = $(2)set AddCopy = $(3)set DoCopy = $(4)set DoConfig = $(\$5) Debug-Output "MADGE: STF_CWDIR = "$(!STF_CWDIR)
     Debug-Output "MADGE: STF_LANGUAGE = "$(!STF_LANGUAGE)
    Debug-Output "MADGE: Option = "$(Option)
    Debug-Output "MADGE: SrcDir = "$(SrcDir)
    Debug-Output "MADGE: AddCopy = "$(AddCopy)
    Debug-Output "MADGE: DoCopy = "$(DoCopy)Debug-Output "MADGE: DoConfig = "$(DoConfig)
    set LanguageList = \wedge(LanguagesSupported, 1)
     ifcontains(i) $($0) NOT-IN $(LanguageList)
     return STATUS_NOLANGUAGE
     endif
    set-subst LF = "\\n" read-syms GeneralConstants
     read-syms FileConstants
     read-syms DialogConstants$(!STF_LANGUAGE)
     ifstr(i) $(!NTN_Origination) == "NCPA"
```

```
set Continue = $(OK) endif
     read-syms FileConstants$(!STF_LANGUAGE)
     SetHelpFile "mdgmpdlg.hlp" $(MadgeHelpIdMin) $(MadgeHelpIdMax)
     detect date
     set-title $(FunctionTitle)
    set To = Begin set From = Begin
    set CommonStatus = STATUS_SUCCESSFUL
     EndWait
Begin = +set AdapterDetected = FALSE
    set MappedRawParameters = FALSE
     ifstr(i) $(!NTN_InstallMode) == deinstall
       set StartLabel = Remove_Adapter
     else-ifstr(i) $(!NTN_InstallMode) == Update
      set StartLabel = Upgrade_Software
     else-ifstr(i) $(!NTN_InstallMode) == bind
       set StartLabel = Binding_Adapter
    else-ifstr(i) $(!NTN<sub>Int</sub>1)<sub>0</sub>]= configure
       set CommonStatus = STATUS_REBOOT
       set StartLabel = Configure_Adapter
       ifstr(i) $(ProductKeyName) == $(!NTN_RegBase)
           Shell $(UtilityInf),RegistryErrorString,CANNOT_CONFIGURE_SOFTWARE
           ifint $($ShellCode) != $(!SHELL_CODE_OK)
                 goto Shell_Code_Error
             endif
              set Error = $(R0) set From = End
              set To = End goto Non_Fatal_Info
       endif
     else
          set StartLabel = Install_Adapter
          set OEM ABANDON OPTIONS = \{ \}set OEM ABANDON SOFTWARE = FALSE
          set OEM_ABANDON_ON = TRUE
     endif
     set From = Fatal
    set To = \text{Fatal} goto $(StartLabel)
Install_Adapter = + OpenRegKey $(!REG_H_LOCAL) "" $(ProductKeyName) $(MAXIMUM_ALLOWED) KeyProduct
     Ifstr $(KeyProduct) != $(KeyNull)
           CloseRegKey $(KeyProduct)
           ifstr(i) $(!NTN_RegBase) == $(ProductKeyName)
              Shell $(UtilityInf), VerExistedDlg, $(ProductSoftwareTitle),+
                  $(ProductVersion)
              ifint $($ShellCode) != $(!SHELL_CODE_OK)
                  goto Shell_Code_Error
              endif
              goto End
           else
            ifstr(i) $(Option) != "MSMDGMPAUTO"
                  Shell $(UtilityInf), CardExistedDlg
                  ifint $($ShellCode) != $(!SHELL_CODE_OK)
                      goto Shell_Code_Error
                  endif
                  ifstr(i) $($R1) != "OK"
```

```
 goto End
                  endif
            endif
              set OldVersionExisted = $(TRUE)
           endif
     endif
Install_Files = + Debug-Output "OEMNADMA.INF: Install Files"
     ifint $(OldVersionExisted) == $(FALSE)
       ifstr(i) $(!NTN_InstallMode) == "install"
               Shell $(UtilityInf), DoAskSource, $(!STF_CWDDIR), $(!STF_SRCDIR), 
"YES"
               ifint $($ShellCode) != $(!SHELL_CODE_OK)
                 goto Shell_Code_Error
               else-ifstr(i) $($R0) == STATUS_FAILED
                   shell $(UtilityInf) RegistryErrorString "ASK_SOURCE_FAIL"
                   ifint $($ShellCode) != $(!SHELL_CODE_OK)
                     goto Shell_Code_Error
                   endif
                  set Error = $($R0) goto Fatal
           else-ifstr(i) $($R0) == STATUS_USERCANCEL
                 goto Successful
             endif
              set SrcDir = $(PR1) install "Install-Option"
               ifstr(i) $(STF_INSTALL_OUTCOME) != STF_SUCCESS
                 shell $(UtilityInf) RegistryErrorString "UNABLE_COPY_FILE"
                 ifint $($ShellCode) != $(!SHELL_CODE_OK)
                     goto Shell_Code_Error
                 endif
                    set Error = $($R0) goto Fatal
               endif
           endif
     endif
    ifstr(i) $(!STF_NCDETECT) == YES
        ifstr(i) $(!STF_NCOPTION) == $(Option)$ set AdapterDetected = TRUE
            set DetectOption = $(!STF_NCOPTION)set DetectIndex = $(!STF_NCDETCARD)
             goto Set_Installation_Defaults
         endif
     endif
Set_Installation_Defaults = + Debug-Output "OEMNADMA.INF: Set Install Defaults"
     StartWait
    set MaxFrameSize = 4096<br>set LAA = ""
    set LAA
    set RxTxSlots = *($(RxTxRawList),3)set StatsFlag = *(\$(\$(StatsRawList), 1)set SpeedFlag = 0 set OldIrqNumber = $(VALUE_UNKNOWN)
    set OldDmaChannel = $(VALUE_UNKNOWN)
     set OldIoLocation = $(VALUE_UNKNOWN)
     set OldSlotNumber = $(VALUE_UNKNOWN)
    set OldMpFlag = $(VALUE_UNKNOWN) ifcontains(i) $(Option) in $(SlotNumberAdapters)
        set TypeList = {{SLOTNUMBER, SlotList, SlotNumber}, +
```

```
 {DMACHANNEL,DmaList,DmaChannel},+
                         {MULTIPROCESSOR,MpList,MpFlag}}
    else
        set TypeList = {IolOCATION, Iolist, IoLocation}.+ {DMACHANNEL,DmaList,DmaChannel},+
                         {INTERRUPTNUMBER,IrqList,IrqNumber},+
                         {MULTIPROCESSOR,MpList,MpFlag}}
    endif
    Shell $(ParamInf) Param_BuildTypeLists $(Option) $(TypeList)
   set Status = $(R0) ifstr(i) $(Status) != STATUS_SUCCESSFUL
         Debug-Output "OEMNADMA.INF: Param_BuildTypeLists returned "$(Status)
         goto Fatal
    endif
   ifstr(i) $(AdapterDetected) == TRUE
         Debug-Output "OEMNADMA.INF: Calling Param_QueryCard"
         Shell $(ParamInf) Param_QueryCard $(DetectIndex)
        set Status = $(R0)set ParamList = $(SR1) ifstr(i) $(Status) != STATUS_SUCCESSFUL
             goto Fatal
         endif
    endif
    Debug-Output "OEMNADMA.INF: Calling Param_SetDefaults"
    Shell $(ParamInf) Param_SetDefaults $(ParamList)
    Debug-Output "MADGE: SlotNumber = "$(SlotNumber)
    Debug-Output "MADGE: IoLocation = "$(IoLocation)
    Debug-Output "MADGE: IrqNumber = "$(IrqNumber)
    Debug-Output "MADGE: DmaChannel = "$(DmaChannel)
    Debug-Output "MADGE: MpFlag = "$(MpFlag)
   Debug-Output "MADGE: SlotList = "$(SlotList)
   Debug-Output "MADGE: IoList = "\hat{s}(IOList)Debug-Output "MADGE: IridList = "$(Iralist")Debug-Output "MADGE: DmaList = "$(DmaList)
   Debug-Output "MADGE: MpList = "$(Mplist)ifstr(i) $(AdapterDetected) == TRUE
         set OldSlotNumber = $(SlotNumber)
         set OldIoLocation = $(IoLocation)
        set OldIrqNumber = $(IrqNumber)set OldDmaChannel = $(DmaChannel)
        set OldMpFlag = $(MpFlag) endif
     set OldValueTitle = $(OldValueTitleInstall)
    EndWait
    goto Get_Adapter_Options
Configure_Adapter = +
    StartWait
    ifcontains(i) $(Option) in $(SlotNumberAdapters)
         set TypeList = {{SLOTNUMBER,SlotList,SlotNumber},+
                         {DMACHANNEL,DmaList,DmaChannel},+
                         {MULTIPROCESSOR,MpList,MpFlag}}
    else
        set TypeList = {IolOCATION, IOList, IoLocation}, + {DMACHANNEL,DmaList,DmaChannel},+
                         {INTERRUPTNUMBER,IrqList,IrqNumber},+
                         {MULTIPROCESSOR,MpList,MpFlag}}
    endif
    Shell $(ParamInf) Param_BuildTypeLists $(Option) $(TypeList)
   set Status = $(R0)
```

```
 ifstr(i) $(Status) != STATUS_SUCCESSFUL
         goto fataldetect
     endif
     Shell $(ParamInf) Param_SetDefaults $(ParamList)
     set MaxFrameSize = 4096
    set LAA = ""
    set RxTxSlots = *($(RxTxRawList),3) set StatsFlag = *($(StatsRawList),1)
    set NoMmioFlag = 0set SpeedFlag = 0 set TransferType = $(TRANSFER_UNKNOWN)
     ifstr $(KeyProduct) == $(KeyNull)
           OpenRegKey $(!REG_H_LOCAL) "" $(!NTN_RegBase) $(MAXIMUM_ALLOWED) 
KeyProduct
           ifstr $(KeyProduct) == $(KeyNull)
               set RegistryErrorIndex = CANNOT_FIND_COMPONENT_SERVICE
               goto Fatal_Registry
           endif
     endif
     Shell $(UtilityInf) FindService, $(KeyProduct)
     ifint $($ShellCode) != $(!SHELL_CODE_OK)
       goto Shell_Code_Error
     endif
    ifstr(i) <math>$(R0) != NO_ERROR
       goto Fatal_Registry
     endif
     set KeyParameters = $($R2)
     CloseRegKey $($R1)
     ifstr $(KeyParameters) == $(KeyNull)
       set RegistryErrorIndex = CANNOT_FIND_COMPONENT_SERVICE
       goto Fatal_Registry
     endif
     set OldVersionExisted = $(TRUE)
     set ValueName = ""
     set ValueData = ""
     set ValueStr = ""
     set ValueList = {}
     EnumRegValue $(KeyParameters) ValueList
     ForListDo $(ValueList)
           set ValueItem = $($)
          set ValueName = *(\$(\text{ValueItem}), 1)set ValueData = *(\$(\text{ValueItem}), 4) ifstr(i) $(ValueName) == "InterruptNumber"
               set IrqNumber = $(ValueData)
           else-ifstr(i) $(ValueName) == "IoLocation"
               set IoLocation = $(ValueData)
           else-ifstr(i) $(ValueName) == "IoBaseAddress"
               set IoLocation = $(ValueData)
           else-ifstr(i) $(ValueName) == "DmaChannel"
               set DmaChannel = $(ValueData)
           else-ifstr(i) $(ValueName) == "SlotNumber"
               set SlotNumber = $(ValueData)
           else-ifstr(i) $(ValueName) == $(McaEisaKeyword)
               set McaEisaId = $(ValueData)
           else-ifstr(i) $(ValueName) == "MaxFrameSize"
               set MaxFrameSize = $(ValueData)
           else-ifstr(i) $(ValueName) == "NetworkAddress"
              set LAA = $(ValueData) else-ifstr(i) $(ValueName) == "RxTxSlots"
```

```
 set RxTxSlots = $(ValueData)
         else-ifstr(i) $(ValueName) == "PromiscuousModeX"
             set StatsFlag = $(ValueData)
         else-ifstr(i) $(ValueName) == "Multiprocessor"
             set MpFlag = $(ValueData)
         else-ifstr(i) $(ValueName) == "NoMmio"
             set NoMmioFlag = $(ValueData)
         else-ifstr(i) $(ValueName) == "Force16"
             set SpeedFlag = 2
         else-ifstr(i) $(ValueName) == "Force4"
            set SpeedFlag = 1 else-ifstr(i) $(ValueName) == "TransferType"
             set TransferType = $(ValueData)
           endif
     EndForListDo
     ifint $(DmaChannel) == 32768
         set DmaChannel = $(GENERAL_PIO)
        set MpFlag = 1 endif
     ifcontains(i) $(GENERAL_MMIO) in $(DmaList)
         ifint $(NoMmioFlag) != 0
             set DmaChannel = $(GENERAL_PIO)
         else
             set DmaChannel = $(GENERAL_MMIO)
         endif
     endif
     ifint $(TransferType) == $(TRANSFER_PIO)
         ifcontains(i) $(GENERAL_PIO) in $(DmaList)
             set DmaChannel = $(GENERAL_PIO)
         endif
     endif
     ifint $(TransferType) == $(TRANSFER_DMA)
         ifcontains(i) $(GENERAL_DMA) in $(DmaList)
            set DmaChannel = $(GENERAL_DMA)
         endif
     endif
     set OldSlotNumber = $(SlotNumber)
     set OldIoLocation = $(IoLocation)
    set OldIrqNumber = $(IrqNumber)set OldDmaChannel = $(DmaChannel)
    set OldMpFlag = $(MpFlag) set OldValueTitle = $(OldValueTitleConfigure)
     EndWait
Get_Adapter_Options = +
     Debug-Output "OEMNADMA.INF: Get_Adapter_Options"
     StartWait
     ifstr(i) $(!STF_GUI_UNATTENDED) == "YES"
        ifstr(i) $(!STF_NCDETINFO) == \{\} ifstr(i) $(!AutoNetInterfaceType) != ""
                 set BusInterfaceType = $(!AutoNetInterfaceType)
             else
                 set BusInterfaceType = 1 
             endif
            ifstr(i) $(!AutonetBusNumber) != ""
                 set BusNumber = $(!AutoNetBusNumber)
             else
                set BusNumber = 0 endif
         else
```

```
 ifstr(i) $(!AutoNetInterfaceType) != ""
                     set BusInterfaceType = $(!AutoNetInterfaceType)
               else
                     set BusInterfaceType = *($(!STF_NCDETINFO),5)
               endif
              ifstr(i) $(!AutoNetBusNumber) != ""
                     set BusNumber = $(!AutoNetBusNumber)
               else
                    set BusNumber = *(\$(|STF_NCDETINFO), 6) endif
          endif
          goto adapterverify
     endif
    set OldLAA = $(LAA) set OldStatsFlag = $(StatsFlag)
      set OldSpeedFlag = $(SpeedFlag)
    set SpeedRawList = $(SpeedRawList$(Option))
      set SpeedUserList = $(SpeedUserList$(Option))
      ifstr(i) $(MappedRawParameters) == FALSE
          ifcontains(i) $(Option) not-in $(SlotNumberAdapters)
               set TempList = $(IoList)
              set IoList = \{\} ForListDo $(TempList)
                     set IoList = >($(IoList), *($(IoUserList),~($(IoRawList),$($))))
               EndForListDo
               set TempList = $(IrqList)
              set IrqList = \{\} ForListDo $(TempList)
                     set IrqList = >($(IrqList), *($(IrqUserList),~($(IrqRawList),$
(\texttt{\$}))) EndForListDo
          else
               set TempList = $(SlotList)
              set SlotList = \{\} ForListDo $(TempList)
                     set SlotList = >($(SlotList), *($(SlotUserList),~($(SlotRawList),$
(\texttt{\$}))) EndForListDo
          endif
         set TempList = $(Dmality)set DmaList = \{\} ForListDo $(TempList)
               set DmaList = >(\$(Dmality), *(\$(Dmally) = (f(Dmally) = (f EndForListDo
          set TempList = $(MpList)
         set MpList = \{\} ForListDo $(TempList)
                set MpList = >($(MpList), *($(MpUserList),~($(MpRawList),$($))))
          EndForListDo
         set MappedRawParameters = TRUE
     endif
     EndWait
Get_Adapter_Options_Restart = +
     StartWait
     set From = Get_Adapter_Options_Restart
      ifcontains(i) $(Option) not-in $(SlotNumberAdapters)
         set IoLocation = *($(IoUserList),~($(IoRawList),$(IoLocation)))
         set OldIoLocation = *($(IoUserList),~($(IoRawList),$(OldIoLocation)))
         set IrqNumber = *($(IrqUserList),~($(IrqRawList),$(IrqNumber)))
```

```
set OldIrqNumber = *(\$(IrgUserList),-(\$(IrgRawList),\$(OldIrqNumber))) else
    set SlotNumber = *($(SlotUserList),~($(SlotRawList),$(SlotNumber)))
     set OldSlotNumber = *($(SlotUserList),~($(SlotRawList),$(OldSlotNumber)))
 endif
set DmaChannel = *($(DmaUserList),~($(DmaRawList),$(DmaChannel)))
 set OldDmaChannel = *($(DmaUserList),~($(DmaRawList),$(OldDmaChannel)))
 set MpFlag = *($(MpUserList),~($(MpRawList),$(MpFlag)))
 set OldMpFlag = *($(MpUserList),~($(MpRawList),$(OldMpFlag)))
set StatsFlag = *($(StatsUserList),~($(StatsRawList),$(StatsFlag)))
set RxTxSlots = *($(RxTxUserList),~($(RxTxRawList),$(RxTxSlots)))
set SpeedFlag = *($(SpeedUserList),~($(SpeedRawList),$(SpeedFlag)))
 read-syms FileDependentDlg$(!STF_LANGUAGE)
Debug-Output "MADGE: Option = "$(Option) Debug-Output "MADGE: SlotNumberAdapters = "$(SlotNumberAdapters)
 ifcontains(i) $(Option) in $(SlotNumberAdapters)
       set DlgTemplate = "MDGEISA"
 else
     set DlgTemplate = "MDGISA"
 endif
 Debug-Output "MADGE: DlgTemplate = "$(DlgTemplate)
ifstr(i) $(Option) == "MSMDGMPPCI"
     set Combo8Label = $(PciCombo8Label)
 endif
 LoadLibrary "x" $(DialogDllName) MdgDialog
 EndWait
 ui start "InputDlg" $(MdgDialog)
 StartWait
ifstr(i) $(DLGEVENT) == "EXIT"
       set CommonStatus = STATUS_USERCANCEL
       ui pop 1
       FreeLibrary $(MdgDialog)
       goto End
 else-ifstr(i) $(DLGEVENT) != "CONTINUE"
       ui pop 1
       FreeLibrary $(MdgDialog)
       goto End
 endif
set IrqNumber = $(Comb010ut)set IoLocation = $(Comb020ut)set DmaChannel = $(Comb3Out)set RxTxSlots = $(Combo4Out)
set StatsFlag = $(Combo50ut)
set MpFlag = $(Comb070ut) set SlotNumber = $(Combo8Out)
set SpeedFlag = $(Combo9Out)set MaxFrameSize = *(\$(EditTextOut), 1)set LAA = *(\$(EditTextOut), 2) ui pop 1
 FreeLibrary $(MdgDialog)
 Debug-Output "MADGE: SlotNumber = "$(SlotNumber)
 Debug-Output "MADGE: IoLocation = "$(IoLocation)
 Debug-Output "MADGE: IrqNumber = "$(IrqNumber)
 Debug-Output "MADGE: DmaChannel = "$(DmaChannel)
Debug-Output "MADGE: MpFlag = "\$(MpFlag) Debug-Output "MADGE: RxTxSlots = "$(RxTxSlots)
 Debug-Output "MADGE: StatsFlag = "$(StatsFlag)
 ifcontains(i) $(Option) not-in $(SlotNumberAdapters)
     set IoLocation = *($(IoRawList),~($(IoUserList),$(IoLocation)))
```

```
set OldIoLocation = *($(IoRawList),~($(IoUserList),$(OldIoLocation)))
        set IrqNumber = *(\$(IrqRawList), \-(\$(IrqUserList), \$(IrqNumber))) set OldIrqNumber = *($(IrqRawList),~($(IrqUserList),$(OldIrqNumber)))
     else
        set SlotNumber = *($(SlotRawList),~($(SlotUserList),$(SlotNumber)))
         set OldSlotNumber = *($(SlotRawList),~($(SlotUserList),$(OldSlotNumber)))
     endif
    set DmaChannel = *($(DmaRawList),~($(DmaUserList),$(DmaChannel)))
     set OldDmaChannel = *($(DmaRawList),~($(DmaUserList),$(OldDmaChannel)))
     set MpFlag = *($(MpRawList),~($(MpUserList),$(MpFlag)))
    set OldMpFlag = *(\$(MpRawList), \-(\$(MpUserList), \$(OldMpFlag)))set StatsFlag = *($(StatsRawList),~($(StatsUserList),$(StatsFlag)))
    set RxTxSlots = *($(RxTxRawList),~($(RxTxUserList),$(RxTxSlots)))
    set SpeedFlag = *($(SpeedRawList),~($(SpeedUserList),$(SpeedFlag)))
     Debug-Output "MADGE: SlotNumber = "$(SlotNumber)
    Debug-Output "MADGE: IoLocation = "\frac{\sqrt{2}}{\sqrt{2}} ToLocation)
     Debug-Output "MADGE: IrqNumber = "$(IrqNumber)
     Debug-Output "MADGE: DmaChannel = "$(DmaChannel)
    Debug-Output "MADGE: MpFlag = "$(MpFlag)
     Debug-Output "MADGE: RxTxSlots = "$(RxTxSlots)
     Debug-Output "MADGE: StatsFlag = "$(StatsFlag)
     EndWait
Adapter_Verify = +
    StartWait
    ifstr $(LAA) != "" LoadLibrary "x" $(DialogDllName) MdgDialog
          set FLibraryErrCtl = 1 LibraryProcedure MdgResult $(MdgDialog) MadgeLAACheck $(LAA)
          set FLibraryErrCtl = 0 FreeLibrary $(MdgDialog)
       ifstr $(MdgResult) != "MADGE_STATUS_SUCCESS"
               set Error = $(MdgResult)
               goto Non_Fatal 
           endif
    endif
     ifint $(MaxFrameSize) > 17839
           set MaxFrameSize = 17839
          set Error = $(TRIMMED_MFS)set From = Update_Registry
           goto Non_Fatal_Info
     endif
    ifstr(i) $(!STF_NCDETINFO) == \{\} Shell $(UtilityInf), GetBusTypeDialog, $(ProductHardware$
(Option)Description) $(BusNumber)
         ifint $($ShellCode) != $(!SHELL_CODE_OK)
           goto Shell_Code_Error
         endif
         set BusInterfaceType = $($R1)
        set BusNumber = $(SR2) else
         set BusInterfaceType = *($(!STF_NCDETINFO),5)
        set BusNumber = *(\$(!STF_NCDETINFO), 6) endif
adapterverify = + Debug-Output "At adapterverify"
     Shell "" DebugConfiguration "after running dialog"
     Ifstr(i) $(AdapterDetected) != TRUE
         Goto Update_Registry
     Endif
```

```
 Debug-Output "OEMNADMA.INF: Calling Param_VerifyCard"
     Shell $(ParamInf) Param_VerifyCard $(!STF_NCDETCARD)
    Ifstr(i) $($R0) == STATUS_SUCCESSFUL
         Debug-Output "OEMNADMA.INF: Param_VerifyCard succeeded"
         Goto Update_Registry
     Endif
     Set from = Get_Adapter_Options
     Set to = Update_Registry
     Shell $(UtilityInf),RegistryErrorString,VERIFY_WARNING
     ifint $($ShellCode) != $(!SHELL_CODE_OK)
         Debug-Output "ShellCode error: cannot get an error string."
         goto ShellCodeError
     endif
    set Error = $($R0) Goto Warning
     EndWait
Update_Registry = + ifint $(OldVersionExisted) == $(TRUE)
           ifstr(i) $(!NTN_InstallMode) == configure
               goto Write_Parameters
           endif
     endif
     StartWait
     ifint $(OldVersionExisted) == $(FALSE)
           Shell $(UtilityInf), AddSoftwareComponent, $(Manufacturer), +
               $(ProductSoftwareName), +
               $(ProductSoftwareName), +
               $(ProductSoftwareTitle), $(STF_CONTEXTINFNAME), +
               $(ProductSoftwareImagePath), "kernel", "NDIS", {}, "",+
               $(MadgeEventLogFile)
           Set OEM_ABANDON_SOFTWARE = TRUE
           ifint $($ShellCode) != $(!SHELL_CODE_OK)
               goto Shell_Code_Error
           endif
           set RegistryErrorIndex = $($R0)
          set KeyProduct = $($R1) Set SoftNetRulesKey = $($R2)
           CloseRegKey $($R3)
           CloseRegKey $($R4)
           CloseRegKey $($R5)
           ifstr(i) $(RegistryErrorIndex) != NO_ERROR
               CloseRegKey $(KeyProduct)
               CloseRegKey $(SoftNetRulesKey)
               goto Fatal_Registry
           endif
           set NewValueList = {{SoftwareType,$(NoTitle),$(!REG_VT_SZ),$
(SoftwareType)},+
                           {MajorVersion,$(NoTitle),$(!REG_VT_DWORD),$
(ProductMajorVersion)},+
                           {MinorVersion,$(NoTitle),$(!REG_VT_DWORD),$
(ProductMinorVersion)},+
                           {Title,$(NoTitle),$(!REG_VT_SZ),$(ProductSoftwareTitle)},+
                           {Description,$(NoTitle),$(!REG_VT_SZ),$
(ProductSoftwareDescription)},+
                           {PathName,$(NoTitle),$(!REG_VT_SZ),$(!STF_CWDDIR)},+
                           {ServiceName,$(NoTitle),$(!REG_VT_SZ),$
(ProductSoftwareName)},+
                          {InstallDate,$(NoTitle),$(!REG_VT_DWORD),*($(Now),1)}}
           Shell $(UtilityInf), AddValueList, $(KeyProduct), $(NewValueList)
```

```
 ifint $($ShellCode) != $(!SHELL_CODE_OK)
               goto Shell_Code_Error
           endif
           set RegistryErrorIndex = $($R0)
           ifstr(i) $(RegistryErrorIndex) != NO_ERROR
               CloseRegKey $(KeyProduct)
               CloseRegKey $(SoftNetRulesKey)
               goto Fatal_Registry
           endif
           set NewValueList = {{type,$(NoTitle),$(!REG_VT_SZ),$
(NetRuleSoftwareType)},+
                            {use,$(NoTitle),$(!REG_VT_SZ),$(NetRuleSoftwareUse)}, +
                            {bindform,$(NoTitle),$(!REG_VT_SZ),$
(NetRuleSoftwareBindForm)}, +
                           {class,$(NoTitle),$(!REG_VT_MULTI_SZ),$
(NetRuleSoftwareClass)}, +
                            {bindable,$(NoTitle),$(!REG_VT_MULTI_SZ),$
(NetRuleSoftwareBindable)}, +
                            {InfOption,$(NoTitle),$(!REG_VT_SZ),$(Option)}, +
                           {Infname ,$(NoTitle),$(!REG_VT_SZ),$(STF_CONTEXTINFNAME)}
}
           Shell $(UtilityInf), AddValueList, $(SoftNetRulesKey), $(NewValueList)
           ifint $($ShellCode) != $(!SHELL_CODE_OK)
               goto Shell_Code_Error
           endif
           set RegistryErrorIndex = $($R0)
           CloseRegKey $(KeyProduct)
           CloseRegKey $(SoftNetRulesKey)
           ifstr(i) $(RegistryErrorIndex) != NO_ERROR
               goto Fatal_Registry
           endif
     endif
     Shell $(UtilityInf), AddHardwareComponent, $(ProductHardwareName),$
(STF_CONTEXTINFNAME),$(ProductKeyName)
    ifint $({$RR4}) != -1
      Set OEM ABANDON OPTIONS = >(\$()CEM ABANDON OPTIONS), \$()INTN SoftwareBase)"\
Microsoft\Windows NT\CurrentVersion\NetworkCards\"$($R4))
     endif
     ifint $($ShellCode) != $(!SHELL_CODE_OK)
           goto Shell_Code_Error
     endif
     set RegistryErrorIndex = $($R0)
     ifstr(i) $(RegistryErrorIndex) != NO_ERROR
           CloseRegKey $($R1)
           CloseRegKey $($R2)
           CloseRegKey $($R3)
           goto Fatal_Registry
     endif
    set KeyParameters = $(SR3) set KeyAdapterRules = $($R2)
    set AdapterNumber = $($R4)$ set NewValueList = {{Manufacturer,$(NoTitle),$(!REG_VT_SZ),$(Manufacturer)},+
                    {Title,$(NoTitle),$(!REG_VT_SZ),"["$($R4)"] "$(ProductHardware$
(Option)Title)}, +
                    {Description,$(NoTitle),$(!REG_VT_SZ),$(ProductHardware$
(Option)Description)},+
                    {ProductName,$(NoTitle),$(!REG_VT_SZ),$(ProductHardwareName)},+
                    {ServiceName,$(NoTitle),$(!REG_VT_SZ),$($R5)},+
                {OperationsSupport,$(NoTitle),$(!REG_VT_DWORD),$(ProductOpSupport)},
```
+

```
{\{Installow, \$\(NoTitle), \$(Nortile), \$(IREG_VTT_DWORD), \$(\$(Now),1)\}} Shell $(UtilityInf), AddValueList, $($R1), $(NewValueList)
     ifint $($ShellCode) != $(!SHELL_CODE_OK)
       goto Shell_Code_Error
     endif
     CloseRegKey $($R1)
    set TempProdName = """"$(ProductHardwareName)$(AdapterNumber)""""
     set TempBindForm = $(TempProdName)$(NetRuleHardwareBindForm)
     set NewValueList = {{type,$(NoTitle),$(!REG_VT_SZ),$(NetRuleHardwareType)},+
                  {bindform,$(NoTitle),$(!REG_VT_SZ),$(TempBindForm)}, +
                  {class,$(NoTitle),$(!REG_VT_MULTI_SZ),$(NetRuleHardwareClass)}, +
                  {InfOption,$(NoTitle),$(!REG_VT_SZ),$(Option)}, +
                  {Infname ,$(NoTitle),$(!REG_VT_SZ),$(STF_CONTEXTINFNAME)}}
     Shell $(UtilityInf), AddValueList, $(KeyAdapterRules), $(NewValueList)
     ifint $($ShellCode) != $(!SHELL_CODE_OK)
       goto Shell_Code_Error
     endif
     set RegistryErrorIndex = $($R0)
     ifstr(i) $(RegistryErrorIndex) != NO_ERROR
           CloseRegKey $(KeyParameters)
           CloseRegKey $(KeyAdapterRules)
           goto Fatal_Registry
    endif
     CloseRegKey $(KeyAdapterRules)
     EndWait
Write Parameters = + StartWait
    ifstr(i) $(Option) == "MSMDGMPPCMCIA"
         set BusInterfaceType = 1
     endif
     ifint $(DmaChannel) == $(GENERAL_MMIO)
        set NoMmioFlag = \theta else
        set NoMmioFlaq = 1 endif
     ifint $(DmaChannel) == $(GENERAL_PIO)
         set TransferType = $(TRANSFER_PIO)
     else-ifint $(DmaChannel) == $(GENERAL_MMIO)
         set TransferType = $(TRANSFER_MMIO)
     else
         set TransferType = $(TRANSFER_DMA)
     endif
    ifstr(i) $(Option) == "MSMDGMPPCI"
         ifint $(DmaChannel) == $(GENERAL_PIO)
             set TransferType = $(TRANFER_PIO)
         else
             set TransferType = $(TRANSFER_DMA)
         endif
     endif
     set AdapterTypeFlag = $(AdapterTypeFlag$(Option))
     ifcontains(i) $(Option) not-in $(SlotNumberAdapters)
       set NewValueList = {{InterruptNumber,$(NoTitle),$(!REG_VT_DWORD),$
(IrqNumber)},+
                  {BusType, $(NoTitle),$(!REG_VT_DWORD),$
(BusInterfaceType)},+
                  {BusNumber, $(NoTitle),$(!REG_VT_DWORD),$(BusNumber)},+
                  {MediaType, $(NoTitle),$(!REG_VT_DWORD),2},+
                  {IoLocation, $(NoTitle),$(!REG_VT_DWORD),$(IoLocation)},+
```

```
{IoBaseAddress, $(NoTitle),$(!REG_VT_DWORD),$(IoLocation)},+
                  {DmaChannel, $(NoTitle),$(!REG_VT_DWORD),$(DmaChannel)},+
                  {NoMmio, $(NoTitle),$(!REG_VT_DWORD),$(NoMmioFlag)},+
                  {TransferType, $(NoTitle),$(!REG_VT_DWORD),$(TransferType)},+
                         {RxTxSlots, $(NoTitle),$(!REG_VT_DWORD),$(RxTxSlots)},
+
                         {Multiprocessor, $(NoTitle),$(!REG_VT_DWORD),$(MpFlag)},+
                  {MaxFrameSize, $(NoTitle),$(!REG_VT_DWORD),$(MaxFrameSize)},+
                         {AdapterType, $(NoTitle),$(!REG_VT_DWORD),$
(AdapterTypeFlag)}}
     else
      set NewValueList = \{+{BusType, $(NoTitle),$(!REG_VT_DWORD),$
(BusInterfaceType)},+
                  {BusNumber, $(NoTitle),$(!REG_VT_DWORD),$(BusNumber)},+
                  {MediaType, $(NoTitle),$(!REG_VT_DWORD),2},+
                  {SlotNumber, $(NoTitle),$(!REG_VT_DWORD),$(SlotNumber)},+
                  {NoMmio, $(NoTitle),$(!REG_VT_DWORD),$(NoMmioFlag)},+
                 {TransferType, $(NoTitle),$(!REG_VT_DWORD),$(TransferType)},+
                         {RxTxSlots, $(NoTitle),$(!REG_VT_DWORD),$(RxTxSlots)},
+
                         {Multiprocessor, $(NoTitle),$(!REG_VT_DWORD),$(MpFlag)},+
                 {MaxFrameSize, $(NoTitle),$(!REG_VT_DWORD),$(MaxFrameSize)},+
                         {AdapterType, $(NoTitle),$(!REG_VT_DWORD),$
(AdapterTypeFlag)}}
     endif
    ifstr(i) $(ID$(Option)) != ""
     set NewValueList = >(\$(NewValueList), + {$(IDV$(Option)), $(NoTitle), $(!REG_VT_DWORD), $(ID$
(Option))})
     endif
     ifstr $(LAA) != ""
      set NewValueList = >(\frac{1}{2})(NewValueList), +
                        {NetworkAddress, $(NoTitle), $(!REG_VT_SZ), $(LAA)})
    endif
    ifstr $(StatsFlag) == "1"set NewValueList = >(\$(NewValueList), + {PromiscuousModeX, $(NoTitle), $(!REG_VT_DWORD), $
(StatsFlag)})
     endif
    ifstr $(SpeedFlag) == "1"set NewValueList = >(\$(NewValueList), +{Force4, $ (NoTitle), $ ( !REG_VT_DWORD), 1} endif
     ifstr $(SpeedFlag) == "2"
     set NewValueList = >(\$(NewValueList), + {Force16, $(NoTitle), $(!REG_VT_DWORD), 1})
    endif
    ifstr(i) $(Option) == "MSMDGMPPCMCIA"
      set NewValueList = >(\$(NewValuelist), + {Pcmcia, $(NoTitle), $(!REG_VT_DWORD), 1})
    endif
     Shell $(UtilityInf), AddValueList, $(KeyParameters), $(NewValueList)
     ifint $($ShellCode) != $(!SHELL_CODE_OK)
       goto Shell_Code_Error
     endif
     set RegistryErrorIndex = $($R0)
     Ifstr(i) $(RegistryErrorIndex) != NO_ERROR
          CloseRegKey $(KeyParameters)
```

```
 goto Fatal_Registry
     endif
     ifstr(i) $(!STF_GUI_UNATTENDED) == "YES"
        Shell $(UtilityInf),AddDefaultNetCardParameters,$(KeyParameters) endif
    ifstr $(OldLAA) != ""
          ifstr $(LAA) == " DeleteRegValue $(KeyParameters) NetworkAddress
           endif
     endif
    ifstr $(OldSpeedFlag) == "1"
           ifstr $(SpeedFlag) != "1"
               DeleteRegValue $(KeyParameters) Force4
           endif
     endif
    ifstr $(OldSpeedFlag) == "2" ifstr $(SpeedFlag) != "2"
               DeleteRegValue $(KeyParameters) Force16
           endif
     endif
    ifstr $(OldStatsFlag) != "0"
           ifstr $(StatsFlag) == "0"
               DeleteRegValue $(KeyParameters) PromiscuousModeX
           endif
     endif
     CloseRegKey $(KeyParameters)
     EndWait
     goto Successful
Binding_Adapter =+
     set Error = "Binding: Sorry, not yet implemented."
     goto Fatal
Remove Adapter = + StartWait
     ifstr(i) $(ProductKeyName) == $(!NTN_RegBase)
           Shell $(UtilityInf), RemoveSoftwareComponent, $(Manufacturer), +
               $(ProductSoftwareName)
           ifint $($ShellCode) != $(!SHELL_CODE_OK)
               goto Shell_Code_Error
           endif
           set RegistryErrorIndex = $($R0)
           ifstr(i) $(RegistryErrorIndex) != NO_ERROR
               goto Fatal_Registry
           endif
     else
           Shell $(UtilityInf), RemoveHardwareComponent, $(Manufacturer), +
               $(ProductSoftwareName), $(!NTN_RegBase) 
           ifint $($ShellCode) != $(!SHELL_CODE_OK)
               goto Shell_Code_Error
           endif
           set RegistryErrorIndex = $($R0)
           ifstr(i) $(RegistryErrorIndex) != NO_ERROR
               goto Fatal_Registry
           endif
     endif
     EndWait
     goto End
Upgrade_Software = + StartWait
     ifstr(i) $(ProductKeyName) == $(!NTN_RegBase)
```

```
 OpenRegKey $(!REG_H_LOCAL) "" $(ProductKeyName) $(MAXIMUM_ALLOWED) 
KeyProduct
           ifstr $(KeyProduct) != $(KeyNull)
               GetRegValue $(KeyProduct),"MajorVersion", VersionInfo
               set Version = *($(VersionInfo), 4)
               shell $(UtilityInf) GetInfFileNameFromRegistry $(KeyProduct)
               ifint $($ShellCode) != $(!SHELL_CODE_OK)
                 goto Shell_Code_Error
             endif
              set !UG Filename = $(R0)ifstr(i) $(!UG_Filename) != ""
                 install "Install-Update"
                     ifstr(i) $(STF_INSTALL_OUTCOME) != STF_SUCCESS
                     goto Fatal
                 endif
               endif
               CloseRegKey $(KeyProduct)
               OpenRegKey $(!REG_H_LOCAL) "" $(ProductKeyName) $(MAXIMUM_ALLOWED) 
KeyProduct
              SetReqValue $(KeyProduct) {MajorVersion,$(NoTitle),$(!REG_VT_SZ),$
(ProductMajorVersion)}
               SetRegValue $(KeyProduct) {MinorVersion,$(NoTitle),$(!REG_VT_SZ),$
(ProductMinorVersion)}
               ifint $(Version) != $(ProductMajorVersion)
             endif
               CloseRegKey $(KeyProduct)
           else
               goto Fatal_Registry
           endif
         set iSearch = 1
nextnetcard = + Shell $(UtilityInf), FindNextNetworkCard, $(ProductHardwareName), $
(iSearch)
        set KeyNetcard = $(R0)set iSearch = $(SR1) Debug-Output "OemNadEp.Inf: FindNextNetworkCard "$(KeyNetcard)","$(iSearch)
         Ifstr $(KeyNetcard) != $(KeyNull)
             Debug-Output "OemNadEp.Inf: Setting OperationsSupport value"
             SetRegValue $(KeyNetcard) {OperationsSupport,$(NoTitle),$(!
REG_VT_DWORD),$(ProductOpSupport)}
             CloseRegKey $(KeyNetcard)
             goto nextnetcard
         Endif
     else
        set Error = ""
         set OEM_ABANDON_ON = FALSE
         goto Not_Supported
     endif
     EndWait
     goto End
Successful = + goto End
Abandon = + ForListDo $(OEM_ABANDON_OPTIONS)
      Shell $(UtilityInf), RemoveHardwareComponent, $(Manufacturer), +
           $(ProductSoftwareName), $($) 
      ifint $($ShellCode) != $(!SHELL_CODE_OK)
           goto Shell_Code_Error
      endif
```

```
set RegistryErrorIndex = $($R0)
      Ifstr(i) $(RegistryErrorIndex) != NO_ERROR
           goto Fatal_Registry
      endif
     EndForListDo
    ifstr(i) $(OEM ABANDON SOFTWARE) == TRUE
      Shell $(UtilityInf), RemoveSoftwareComponent, $(Manufacturer), +
           $(ProductSoftwareName), FALSE
      ifint $($ShellCode) != $(!SHELL_CODE_OK)
           goto Shell_Code_Error
      endif
      set RegistryErrorIndex = $($R0)
      ifstr(i) $(RegistryErrorIndex) != NO_ERROR
           goto Fatal_Registry
      endif
     endif
     goto End
Warning = + EndWait
     Shell $(SubroutineInf) SetupMessage, $(!STF_LANGUAGE), "WARNING", $(Error)
     ifint $($ShellCode) != $(!SHELL_CODE_OK)
      goto Shell_Code_Error
     endif
    ifstr(i) $($R1) == "OK"
      goto $(To)
    else-ifstr(i) $(SR1) == "CANCEL"goto $(From)
     endif
     goto End
Non\_Fatal\_Info = +set Severity = STATUS
     set CommonStatus = STATUS_USERCANCEL
     goto Non_Fatal_Msg
Non_RFatal = + set Severity = NONFATAL
     goto Non_Fatal_Msg
Non_Fatal_Msg = + EndWait
    ifstr(i) $(Error) == ""set Severity = NONFATAL
      Shell $(UtilityInf) RegistryErrorString "SETUP_FAIL"
      ifint $($ShellCode) != $(!SHELL_CODE_OK)
           goto Shell_Code_Error
      endif
      set Error = $(R0) endif
     Shell $(SubroutineInf) SetupMessage, $(!STF_LANGUAGE), "NONFATAL", $(Error)
     ifint $($ShellCode) != $(!SHELL_CODE_OK)
      goto Shell_Code_Error
     endif
    ifstr(i) $($R1) == "OK"
      goto $(From)
     endif
     goto End
Fatal_Registry = + Shell $(UtilityInf) RegistryErrorString $(RegistryErrorIndex)
     ifint $($ShellCode) != $(!SHELL_CODE_OK)
      goto Shell_Code_Error
     endif
```

```
set Error = $($R0) goto Fatal
fataldetect = + Debug-Output "At fataldetect"
    Shell $(UtilityInf), RegistryErrorString, CANNOT_DETECT
    ifint $($ShellCode) != $(|SHEL CODE OK)
         Debug-Output "ShellCode error: cannot get an error string."
         goto ShellCodeError
     endif
    set Error = $($R0) Goto fatal
Fatal = + EndWait
    ifstr(i) $(Error) == ""Shell $(UtilityInf) RegistryErrorString "SETUP_FAIL"
      ifint $($ShellCode) != $(!SHELL_CODE_OK)
           goto Shell_Code_Error
      endif
      set Error = $($R0) endif
     Shell $(SubroutineInf) SetupMessage, $(!STF_LANGUAGE), "FATAL", $(Error)
     ifint $($ShellCode) != $(!SHELL_CODE_OK)
      goto Shell_Code_Error
     endif
     goto Set_Failed
Not_Supported = + EndWait
    ifstr(i) $(Error) == ""Shell $(UtilityInf) RegistryErrorString "OPERATION_UNIMPLEMENTED"
      ifint $($ShellCode) != $(!SHELL_CODE_OK)
           goto Shell_Code_Error
      endif
      set Error = $(R0) endif
     Shell $(SubroutineInf) SetupMessage, $(!STF_LANGUAGE), "FATAL", $(Error)
    ifint $($ShellCode) != $(!SHELL CODE OK)
      goto Shell_Code_Error
     endif
     goto End
Shell_Code_Error = + EndWait
    set DlgType = "MessageBox"
     set STF_MB_TITLE = $(ShellCodeErrorTitle)
     set STF_MB_TEXT = $(ShellCodeErrorText)
     set STF_MB_TYPE = 1
     set STF_MB_ICON = 3
    set STF_MB_DEF = 1
     ui start "Error Message"
     goto Set_Failed
Set Failed = + set CommonStatus = STATUS_FAILED
     ifstr(i) $(OEM_ABANDON_ON) == TRUE
      set OEM_ABANDON_ON = FALSE
      goto Abandon
     endif
     goto End
End = + goto Term
Term = +
```

```
 Return $(CommonStatus)
[Install-Update]
   set STF_VITAL = ""
   set STF_OVERWRITE = "VERIFYSOURCEOLDER"
   AddSectionFilesToCopyList Files-Helper $(SrcDir) $(!STF_WINDOWSSYSPATH)
   AddSectionFilesToCopyList Files-Driver $(SrcDir) $(!STF_WINDOWSSYSPATH)\drivers
    exit
[Install-Option]
    set STF_VITAL = ""
     AddSectionFilesToCopyList Files-Helper $(SrcDir) $(!STF_WINDOWSSYSPATH)
     AddSectionFilesToCopyList Files-Driver $(SrcDir) $(!STF_WINDOWSSYSPATH)\drivers
    ifstr(i) $(DoCopy) == "YES"
         set !STF_NCPA_FLUSH_COPYLIST = TRUE
         CopyFilesInCopyList
     else
        LibraryProcedure STATUS,$(!NCPA_HANDLE), CopySingleFile $(!STF_HWND) $
(SrcDir)\mdgmpdlg.DLL $(!STF_WINDOWSSYSPATH)\mdgmpdlg.DLL
        LibraryProcedure STATUS, $(!NCPA_HANDLE), CopySingleFile $(!STF_HWND) $
(SrcDir)\mdgmpdlg.HLP $(!STF_WINDOWSSYSPATH)\mdgmpdlg.HLP
    Endif
     exit
[Source Media Descriptions]
     1 = "Windows NT Workstation CD-ROM" , TAGFILE = cdrom_w.40
[Signature]
     FileType = MICROSOFT_FILE
[GetSignature]
     read-syms Signature
     return $(FileType)
[ProductType]
STF_PRODUCT = WinntSTF_PLATFORM = I386
[Files-Inf]
2, oemsetup.inf, SIZE=1000, RENAME=$(!UG_Filename)
[Files-Driver]
1,MDGMPORT.BIN , SIZE=999
1,MDGMPORT.SYS , SIZE=999
[Files-Helper]
1,MDGMPDLG.DLL , SIZE=999
1,MDGMPDLG.HLP , SIZE=999
[LanguagesSupported]
    ENG
[OptionsTextENG]
    MSMDGMPISA = "Madge Smart 16/4 AT Ringnode"
    MSMDGMPATP = "Madge Smart 16/4 AT Plus Ringnode"
    MSMDGMPISAC = "Madge Smart 16/4 ISA Client Ringnode"
    MSMDGMPISACP = "Madge Smart 16/4 ISA Client Plus Ringnode"
   MSMDGMPPC = "Madge Smart 16/4 PC Ringnode"
    MSMDGMPSM16 = "Madge Smart 16 Ringnode"
    MSMDGMPPNP = "Madge Smart 16/4 ISA Client PnP Ringnode"
    MSMDGMPMCA = "Madge Smart 16/4 MC Ringnode"
    MSMDGMPMC32 = "Madge Smart 16/4 MC32 Ringnode"
    MSMDGMPEISA = "Madge Smart 16/4 EISA Ringnode"
    MSMDGMPPCI = "Madge Smart 16/4 PCI Ringnode and BM2"
    MSMDGMPPCIBM = "Madge Smart 16/4 PCI Ringnode BM"
    MSMDGMPPCMCIA = "Madge Smart 16/4 PCMCIA Ringnode"
[OptionsTextISAENG]
    MSMDGMPISA = "Madge Smart 16/4 AT Ringnode"
    MSMDGMPATP = "Madge Smart 16/4 AT Plus Ringnode"
     MSMDGMPISAC = "Madge Smart 16/4 ISA Client Ringnode"
```

```
 MSMDGMPISACP = "Madge Smart 16/4 ISA Client Plus Ringnode"
   MSMDGMPPC = "Madge Smart 16/4 PC Ringnode"
    MSMDGMPSM16 = "Madge Smart 16 Ringnode"
    MSMDGMPPNP = "Madge Smart 16/4 ISA Client PnP Ringnode"
[OptionsTextMCAENG]
   MSMDGMPMCA = "Madqe Smart 16/4 MC Ringnode" MSMDGMPMC32 = "Madge Smart 16/4 MC32 Ringnode"
[OptionsTextEISAENG]
    MSMDGMPEISA = "Madge Smart 16/4 EISA Ringnode"
MSMDGMPISA = "Madge Smart 16/4 AT Ringnode"
 MSMDGMPATP = "Madge Smart 16/4 AT Plus Ringnode"
    MSMDGMPISAC = "Madge Smart 16/4 ISA Client Ringnode"
    MSMDGMPISACP = "Madge Smart 16/4 ISA Client Plus Ringnode"
   MSMDGMPPC = "Madge Smart 16/4 PC Ringnode"
    MSMDGMPSM16 = "Madge Smart 16 Ringnode"
    MSMDGMPPNP = "Madge Smart 16/4 ISA Client PnP Ringnode"
[OptionsTextPCIENG]
   MSMDGMPPCI = "Madge Smart 16/4 PCI Ringnode and BM2"
    MSMDGMPPCIBM = "Madge Smart 16/4 PCI Ringnode BM"
[OptionsTextPCMCIAENG]
    MSMDGMPPCMCIA = "Madge Smart 16/4 PCMCIA Ringnode"
[IoLocationChoices]
     "0x0300",768
     "0x0a20",2592
     "0x1a20",6688
     "0x2a20",10784
     "0x3a20",14880
     "0x4a20",18976
 "0x4e20",20000
 "0x5a20",23072
 "0x5e20",24096
     "0x6a20",27168
     "0x6e20",28192
     "0x7a20",31264
     "0x7e20",32288
     "0x0140",320
     "0x0920",2336
     "0x0940",2368
     "0x0960",2400
     "0x0980",2432
     "0x0a40",2624
 "0x0a60",2656
 "0x0a80",2688
 "0x0aa0",2720
     "0x0b20",2848
     "0x0b40",2880
     "0x0b60",2912
     "0x0b80",2944
    "0s00", 65535
[DmaChannelChoices]
     "PIO",0
    "DMA \hat{v}\hat{v} 01", 1
    "DMA 000 02", 2
    "DMA 000 03",3
    "DMA ÛÛÛ 04",4
   "DMA 000 05",5
    "DMA 000 06",6
    "DMA 000 07", 7
    "DMA 000 08",8
```
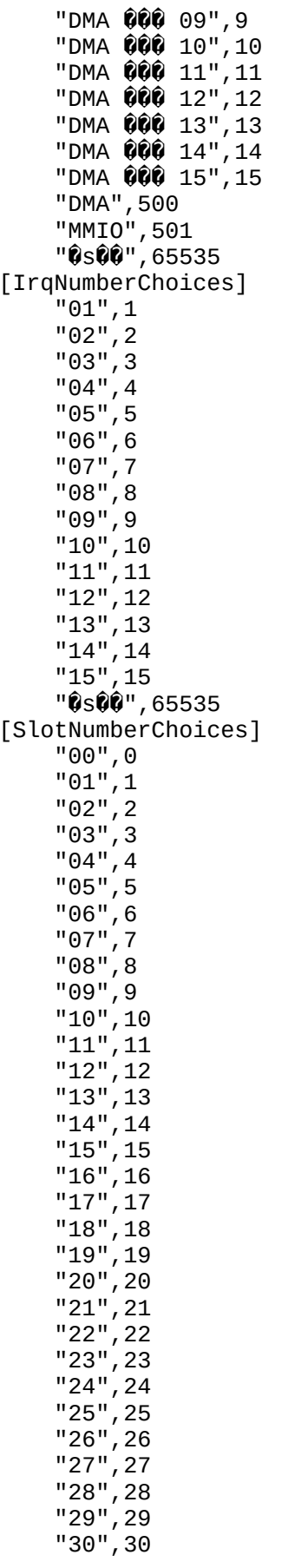

```
"31", 31
    "0s00", 65535
[RxTxSlotsChoices]
    "Rx=02 Tx=02", 0
    "Rx=03 Tx=03", 1
    "Rx=04 Tx=04", 2
    "Rx=06 Tx=06", 3
    "Rx=08 Tx=08", 4
    "Rx=10 Tx=10",5
[StatsChoices]
    "0000", 0
    "OLOO", 1
[MpChoices]
    "1", 0"0000", 1
    "0s00", 65535
[FileConstantsENG]
FunctionTitle
                 = "MdgMPort v"$(ProductVersion)": Madge Smart Ringnode 001000"
                              = "MdaMPort"
ProductSoftwareTitle
ProductSoftwareDescription = "MdqMPort: Madge Smart Ringnode NDIS3 0000 BO"
ProductHardwareMSMDGMPISATitle
                                     = "Madge Smart 16/4 AT Ringnode"
                                     = "Madge Smart 16/4 AT Plus Ringnode"
ProductHardwareMSMDGMPATPTitle
ProductHardwareMSMDGMPISACTitle = "Madge Smart 16/4 ISA Client Ringnode"
ProductHardwareMSMDGMPISACPTitle = "Madge Smart 16/4 ISA Client Plus Ringnode"
                                     = "Madge Smart 16/4 PC Ringnode"
ProductHardwareMSMDGMPPCTitle
ProductHardwareMSMDGMPEISATitle = "Madge Smart 16/4 EISA Ringnode"
                                     = "Madge Smart 16/4 MC Ringnode"
ProductHardwareMSMDGMPMCATitle
ProductHardwareMSMDGMPMC32Title = "Madge Smart 16/4 MC32 Ringnode"
ProductHardwareMSMDGMPSM16Title = "Madge Smart 16 Ringnode"
                                     = "Madge Smart 16/4 ISA Client PnP Ringnode"
ProductHardwareMSMDGMPPNPTitle
                                     = "Madge Smart 16/4 PCI Ringnode and BM2"
ProductHardwareMSMDGMPPCITitle
ProductHardwareMSMDGMPPCIBMTitle = "Madge Smart 16/4 PCI Ringnode BM"
ProductHardwareMSMDGMPPCMCIATitle = "Madge Smart 16/4 PCMCIA Ringnode"
                                            = "Madge Smart 16/4 AT Ringnode"
ProductHardwareMSMDGMPISADescription
                                            = "Madge Smart 16/4 AT Plus Ringnode"
ProductHardwareMSMDGMPATPDescription
ProductHardwareMSMDGMPISACDescription = "Madge Smart 16/4 ISA Client Ringnode"
ProductHardwareMSMDGMPISACPDescription = "Madge Smart 16/4 ISA Client Plus
Ringnode"
ProductHardwareMSMDGMPPCDescription
                                            = "Madge Smart 16/4 PC Ringnode"
ProductHardwareMSMDGMPEISADescription
                                            = "Madge Smart 16/4 EISA Ringnode"
ProductHardwareMSMDGMPMCADescription
                                            = "Madge Smart 16/4 MC Ringnode"
ProductHardwareMSMDGMPMC32Description = "Madge Smart 16/4 MC32 Ringnode"
ProductHardwareMSMDGMPSM16Description = "Madge Smart 16 Ringnode"
ProductHardwareMSMDGMPPNPDescription
                                            = "Madge Smart 16/4 ISA Client PnP Ringnode"
                                            = "Madge Smart 16/4 PCI Ringnode and BM2"
ProductHardwareMSMDGMPPCIDescription
ProductHardwareMSMDGMPPCIBMDescription = "Madge Smart 16/4 PCI Ringnode BM"
                                               = "Madge Smart 16/4 PCMCIA Ringnode"
ProductHardwareMSMDGMPPCMCIADescription
                              = {"000000016","NeMBit/s 0q000"}
SpeedUserListMSMDGMPISA
                              = \{0, 2\}SpeedRawListMSMDGMPISA
SpeedUserListMSMDGMPATP
                                 \{T^{\prime\prime}\hat{Q}\hat{Q}\hat{Q}\hat{Q}\hat{Q}\hat{Q}\hat{Q}^{\prime\prime} , T^{\prime\prime} , \mathbb{R}_{\mathbb{R}}^{3} MBit/s \hat{Q} and \hat{Q}\hat{Q}\hat{Q}\hat{Q}^{\prime\prime} , T^{\prime\prime} \mathbb{R}_{\mathbb{R}}^{3} and \hat{Q}\hat{Q}\hat{Q}\hat{Q}^{\prime\prime} , \hat{Q}\hat{Q}\hat{Q}\hat{Q}^{\prime\prime} , \hat{Q}\hat{== \{0, 1, 2\}SpeedRawListMSMDGMPATP
                              = {"0000000016" ,"NeMBit/s 0q000"}
SpeedUserListMSMDGMPISAC
SpeedRawListMSMDGMPISAC
                              = \{0, 2\}SpeedUserListMSMDGMPISACP
                              = {"QQQQQQOJ4" ,"@@MBit/s QqQQQ", "16MBit/s QqQQQ"}
SpeedRawListMSMDGMPISACP
                              = \{0, 1, 2\}= \bar{f}"0000000016", "NeMBit/s 0q000"}
SpeedUserListMSMDGMPPC
SpeedRawListMSMDGMPPC
                              = \{0,2<sup>3</sup>SpeedUserListMSMDGMPEISA
                              = \{ \ ^{\shortparallel}0000000 = \SpeedRawListMSMDGMPEISA
                              = \{0\}
```
 $=$  {"00000000-0"} SpeedUserListMSMDGMPMCA SpeedRawListMSMDGMPMCA  $= \{0\}$  $=$  {"00000000-0"} SpeedUserListMSMDGMPMC32 SpeedRawListMSMDGMPMC32  $= \{0\}$ =  $\{ \ ^{\shortparallel}$ 000 16MBit/s"} SpeedUserListMSMDGMPSM16 SpeedRawListMSMDGMPSM16  $= \{0\}$ = {"000000004" ,"@-MBit/s 0q000", "16MBit/s 0q000"} SpeedUserListMSMDGMPPNP SpeedRawListMSMDGMPPNP  $= \{0, 1, 2\}$ = {"QQQQQQOJ4" ,"@@MBit/s QqQQQ", "16MBit/s QqQQQ"} SpeedUserListMSMDGMPPCI SpeedRawListMSMDGMPPCI  $= \{0, 1, 2\}$ SpeedUserListMSMDGMPPCIBM = {"QQQQQQOJ4" ,"@@MBit/s QqQQQ", "16MBit/s QqQQQ"}  $= \{0, 1, 2\}$ SpeedRawListMSMDGMPPCIBM SpeedUserListMSMDGMPPCMCIA = {"QQQQQQQ4" ,"@<sub>%</sub>MBit/s QqQQQ", "16MBit/s QqQQQ"} SpeedRawListMSMDGMPPCMCIA =  ${0, 1, 2}$ AdapterTypeFlagMSMDGMPISA  $= 100$ AdapterTypeFlagMSMDGMPATP  $= 100$ AdapterTypeFlagMSMDGMPISAC  $= 100$  $AdapterTypeFlagMSMDGMPISACP = 100$  $= 100$ AdapterTypeFlagMSMDGMPPC AdapterTypeFlagMSMDGMPEISA  $= 500$ AdapterTypeFlagMSMDGMPMCA  $= 600$ AdapterTypeFlagMSMDGMPMC32  $= 600$ AdapterTypeFlagMSMDGMPSM16  $= 400$ AdapterTypeFlagMSMDGMPPNP  $= 300$ AdapterTypeFlagMSMDGMPPCI  $= 700$  $AdapterTypeFlagMSMDGNPPCIBM = 700$  $AdapterTypeFlaqMSMDGMPPCMCIA = 200$ CANNOT\_FIND\_ANY\_CARD = "QQEEEE Madge Smart Ringnode QQQQQEFHQQQ. EEEB"+ "Madge Smart Ringode 0000006 ZļWMĂOOO @MA"+ "00000\$i\$###?A0000000~#I000"+ "000000000BEISA 00 MCA 000000A000 DEE EISA "+ "Ô\ÔÔhèÔèÔÔ PS/2 ÔÔ\$ BBBBĂÔQÔÔ1ÔÔÔÔÔÔ"+ "O\QQQQQQO`IR?QQQQQQ^QQQQDFFB5DQQXQQAQQQQQQQQD="+ "Ô BAQÔÔÔÔ,tjsíapci ôÔÔÔÔÔÔFFÔÔLÑBBÔ"+ "0100 000B" TRIMMED MFS = "0x00: 16Mbps 0łó00图0 17839 0~000 0<sup>2</sup>Ăł0000A"+ " 0000000'l000w0mee.eeebb000'l0A17839 00"+  $\mathbf{H}^{\mathrm{max}}$  $\hat{Q}$ ÚX**0000 · EEEE**B4Mbps  $\hat{Q}$ Ŏ**0**s**000**ĂQQQ · EőQ"+  $\mathbf{H}$  .  $\,$ 04472 B-BBB B& 010000A0008B10A00-B"B"+  $\mathbf{H}$  $0.000001000000000000$  MBA00000  $\sim$  2000X00" +  $\mathbf H$  $\hat{\mathbf{Q}}$ L $\hat{\mathbf{Q}} \wedge \hat{\mathbf{Q}} \hat{\mathbf{Q}} \hat{\mathbf{Q}}$ . 888" ShellCodeErrorTitle =  $\hat{\mathbf{y}}$ II: "\$(FunctionTitle) ShellCodeErrorText = "000 0000 0 mml00B" ProCaption = "Windows NT  $\hat{v}\hat{v}_1\hat{v}\hat{w}\hat{v}$ "  $=$  "00.00" ProCancel ProCancelMsg = "Windows NT ONNERRERRESISERRAQO. REEB"+ "0300-000 FIN?" ProCancelCap = "000 001000  $\sqrt{0000}$ " **E "ÔBÙB:"** ProText1  $=$  "0000:" ProText2 [DialogConstantsENG] = "0000(&H)" Help Exit  $=$  "0001(&C)"  $= "OK(80)"$ 0K  $=$  "000s(&O)" Continue  $=$  "00 $\hat{\mathbf{v}}$  (&A)" Cancel  $HelpContext = ""$ OldValueTitleInstall = "00mmbemmmmmmmmmm" OldValueTitleConfigure = "000V\00000A000;m"

```
CONSUltHelp = "QQQ*NHÚXQQQQOQ?AQQQFHQQGBQQÄQQQQQQQ"
[FileDependentDlaENG]
              = "RadioCombination"
DlaTvpe
DlgTemplate = $(Option)Caption = $(FunctionTitle)Combo1Label = "IRQ \hat{v}\hat{v}\hat{v}(\&1):"
Combo2Label = "I/O \sqrt{\mathbb{CP}} (&L):"
Combo3Label = \mathbf{0}]\mathbf{0}\mathbf{0}\mathbf{0}\mathbf{0}\mathbf{0}\mathbf{0}(8\mathsf{T}):
Combo4Label = "Rx/Tx \mathbb{R}(\&B):"
Combo5Label = \theta00000000 \theta000 (&S):
Combo6Label = "\hat{Q}$i3mm Madge \hat{Q} \hat{Q} \hat{Q} \hat{Q} \hat{Q} \hat{Q} \hat{I} \hat{Q} \hat{Q} \hat{Q} \hat{Q} \hat{Q} \hat{Q} \hat{Q}Combo7Label = "PC \hat{v}\hat{v}\hat{v}\hat{v} \hat{v} \hat{v} \hat{v} \hat{v} \hat{v} \hat{v} \hat{v} \hat{v} \hat{v} \hat{v} \hat{v} \hat{v}Combo8Label = \mathbf{0}\mathbf{E}\mathbf{G}\mathbf{0}(\&\mathbf{N}):"
Combo9Label = \mathbf{0}99 and (&R):"
PciCombo8Label = "PCI \hat{Q} \hat{Q} \hat{Q} \hat{B}" ID(&D):"
Combo1List = $(Irqlist)Comb_{010ut} = $(IrqNumber)
CombozList = $(Iolist)CombozOut = $(Iolocation)Combo3List = $(Dmalist)CombosOut = $(Dmachannel)Combo4List = $(RxTxUserList)Combogout = $(RxTxSlots)CombofList = $(StatsUserList)CombosOut = $(StatsFlag)Combo6List = $(AdapterDescList))Comb60ut = $(AdapterType)Combo7List = $(Mplist)$Combo70ut = $(MpFlag)CombolsList = $(SlotList)$CombosOut = $(SlotNumber)Combo9List = $(SpeedUserList)Combo90ut = $(SpeedFlag)ComboListItemsIn = {Combo1List, Combo2List, Combo3List, Combo4List, Combo5List,
Combo6List, Combo7List, Combo8List, Combo9List}
ComboListItemsOut = {Combo1Out, Combo2Out, Combo3Out, Combo4Out, Combo5Out,
Combo60ut, Combo70ut, Combo80ut, Combo90ut}
EditiLabel = \hat{\mathbf{0}}ő\hat{\mathbf{0}}\hat{\mathbf{0}} \hat{\mathbf{0}} \hat{\mathbf{0}} \hat{\mathbf{0}} \hat{\mathbf{0}} \hat{\mathbf{0}} \hat{\mathbf{0}} \hat{\mathbf{0}} \hat{\mathbf{0}} \hat{\mathbf{0}} \hat{\mathbf{0}} \hat{\mathbf{0}} \hat{\mathbf{0}} \hat{\mathbf{0}} \hat{\mathbf{0}} \hat{\mathbf{0}} \hat{\mathbf{0}} 
Edit2Label = "LAA(&l):"EditTextIn = \{\$(MaxFrameSize), \$(LAA)\}EditTextLim = {5, 17}EditTextOut = \{ \}CBOptionsGreved = \{\}NotifyFields = \{NO, NO, NO, NO, NO, NO, NO, NO, NO\}HelpContext = $(MadgeHelpId$(Option))AdapterTitle = \#(OptionsText$(!STF_LANGUAGE), $(Option),1)
```